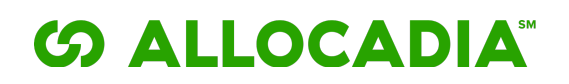

## BI Export API – Documentation

Last Updated: 2017-10-20

#### **Overview**

The BI Export API allows customers to gain programmatic access to a set of raw data files that represent their budgeting data. This data includes all columns and rows from all budgets as well as the mapped purchase orders, invoices, and external campaigns. This document serves as the technical documentation for this API.

The BI Export API consists of two API calls: one to retrieve an individual dataset in the form of a CSV file and one to retrieve all datasets in the form of ZIP of CSV files. The following sections describe these two operations in detail.

#### **Get Individual Dataset**

This operation retrieves a single dataset as a CSV file.

URL: https://[instance]/allocadia/rest/v1/budgets/[id]/biexports/[dataset].csv

[instance] is the server name, normally secure.allocadia.com but could be an alternate name if you're working off of a test instance for example.

 $[tid]$  is the unique ID of the budget or folder that you wish to export. Contact Allocadia for assistance in determining the ID of the budget or folder.

[dataset] is one of the following types of datasets. More information can be found the following section on understanding the contents of the datasets.

- lineitem
- **itemmeasures**
- po actual
- category
- folder\_budget
- folder budgetmeasures
- campaign
- campaignmeasures
- fydate

HTTP Method: GET Response Content Type: text/csv

#### **Get All Datasets**

This operation retrieves all available datasets as a ZIP file with CSVs embedded.

# **SALLOCADIA**

URL: https://[instance]/allocadia/rest/v1/budgets/[id]/biexports/all.zip

*[instance]* is the server name, normally secure.allocadia.com but could be an alternate name if you're working off of a test instance for example.

 $\int$  *id*] is the unique ID of the budget or folder that you wish to export. Contact Allocadia for assistance in determining the ID of the budget or folder.

HTTP Method: GET Response Content Type: application/zip

### **Authentication and Authorization**

The following applies to both API operations:

- Both APIs require Basic Authentication, i.e. an "Authorization: Basic *XXXXX*" HTTP header to be sent with the request.
- Each API is stateless, i.e. the Authorization header must be sent with each request.
- The user account that's being authenticated with must have API Access enabled. Contact Allocadia to have this enabled.
- The user must have at least VIEWER access to the budget/folder specified by the ID in the URL and also *all* child budgets and folders.

### **Dataset Schema**

The following describes the schema of the dataset files:

- folder budget (Folder Budget): Represents the folder and budget hierarchy and includes fields from the Rollup and Budget panels that are configured for analytics
	- $\circ$  Folder Budget ID: Internal representation that provides a unique ID for a folder or budget
	- $\circ$  Folder ID: The ID for the folder itself for folders and the ID of the parent folder for budgets
	- $\circ$  Folder Tier 0 Folder Tier 10: The names of the parent folders from the top level to the level of the folder or budget. Value will be blank when not applicable
	- o Budget ID: The ID for the budget or "T" for folders
	- o Budget Name: The display name for a budget or blank for folders
	- o Additional fields depend on analytics configuration and may include attributes from the Rollup or Budget panels
- folder budgetmeasures (Folder Budget Measures): Provides the metric values from the Rollup and Budget panels that are configured for analytics
	- o Folder\_Budget ID: Internal ID that matches the Folder\_Budget ID from the folder\_budget dataset

# **SALLOCADIA**

- o Folder and Budget Measure Value: The metric value as entered in the panel for the corresponding measure type and date
- $\circ$  Folder and Budget Measure Type: The internal representation of the type of measurement field
- o CY Date (Folder and Budget Measure): The start date of the period the measure is for (format: yyyy-mm-dd)
- o FY Date (Folder and Budget Measure): The start date of the period the measure is for (format: yyyy-mm-dd)
- o Group and Budget Type: "Folder" if the measure is for a folder or "Budget" if for a budget
- category (Category): Represents the hierarchy of categories and sub-categories within budgets
	- $\circ$  Category ID: The internal unique ID of the category or sub-category
	- $\circ$  Folder\_Budget ID: The internal ID of the budget that the category belongs to. Matches the Folder\_Budget ID from the folder\_budget dataset
	- $\circ$  Category Tier 1 Category Tier 10: The names of the categories and subcategories to represent the hierarchy. Value will be blank when not applicable. If Category Tier 1 is blank then the entry represents the "Grand Total" in the budget
- lineitem (Line Item): Contains the individual line items from the budgets. Does not include category or sub-categories.
	- $\circ$  Line Item ID: The internal unique ID of the line item. Same value that is displayed on the Details Panel
	- $\circ$  Category ID: The internal ID of the category or sub-category (or grand total row) that the line item belongs to
	- o Budget ID: The budget ID of the budget that the line item belongs to
	- o Line Item: The display name for the line item
	- $\circ$  Campaign ID: Applicable only when ROI connector in use. References the Campaign ID from the campaign dataset
	- o Objective ID: Currently unused
	- $\circ$  The remaining fields represent either standard fields from the data model or custom fields enabled for analytics that belong to either the Details Panel or Grid. Standard fields include Account Code, Calendar Type, Campaign, Campaign Type, Line Item Start Date, Line Item End Date, Notes, Objective, Product, Region, Target Audience and Vendor. If a standard field has been renamed the new name will be displayed in the header row
- itemmeasures (Item Measures): Provides the metric values from the Details panel and Grid that are configured for analytics
	- o Line Item ID: Internal ID that matches the Line Item ID from the lineitem dataset
	- o Line Item Measure Value: The metric value as entered for the corresponding measure type and date or blank if no value entered
	- o Line Item Measure Type: The internal representation of the type of measurement field
	- o Tag: The tag set for the corresponding budget cell value (applicable only to fields of type 'Currency with Tags')

# **SALLOCADIA**

- $\circ$  CY Date (Item Measure): The start date of the period the measure is for (format: yyyy-mm-dd)
- $\circ$  FY Date (Item Measure): The start date of the period the measure is for (format: yyyy-mm-dd)
- o When multi-select fields are configured the four multi-select fields provide additional information about the "split" of the measure value across the different multi-select fields and values. There will always be one entry for each measure type and date period with a Multi-select Field of 'Total', a Multi-select Value of 'Total', a Multi-select Percentage of '100' and a Multiselect Measured Value equaling the Line Item Measure Value. When multiselect fields are used there are additional entries for each multi-select field and each multi-select value that had a non-zero percentage set for the line item.
- po\_actual (PO and Actuals): Provides the list of all purchase orders and actuals that have been created (mapped). It does not include unmapped POs or actuals
	- o PO and Actual Unique ID: An internal unique ID across both POs and actuals
	- $\circ$  PO and Actual ID: An internal ID for POs and actuals (may not be unique between both POs and actuals)
	- o Line Item ID: The ID of the line item that the PO or actual belongs to (matches Line Item ID from the lineitem dataset)
	- o Type (PO or Actual): "PO" or "Actual" depending on whether the row represents a PO or Actual
	- o CY PO Create Date, FY PO Create Date, PO Amount, PO Description, PO Number, PO Owner: Standard PO fields that may or may not be in use. If a standard field has been renamed the new name will be displayed in the header row
	- o Vendor: Standard field for both PO and Actuals
	- o Actual Amount, CY Actual Date, FY Actual Date, Account Code, Description, Invoice #, Actual Notes, Paid (yes/no), Actual Type, CY Actual Paid Date, FY Actual Paid Date: Standard actuals fields that may or may not be in use. If a standard field has been renamed the new name will be displayed in the header row
	- $\circ$  If applicable, the remaining fields represent either custom fields enabled for analytics that belong to either the PO Panel or Actuals Panel.
- fydate (Fiscal Year Date): Provides a list of all dates that the budget hierarchy is configured for along with various corresponding aggregation values. Typically for internal use only

Note that while the campaign and campaignmeasures datasets are included in the all.zip, these are legacy datasets that are no longer applicable.